## **Searching for a text string**

To search for text

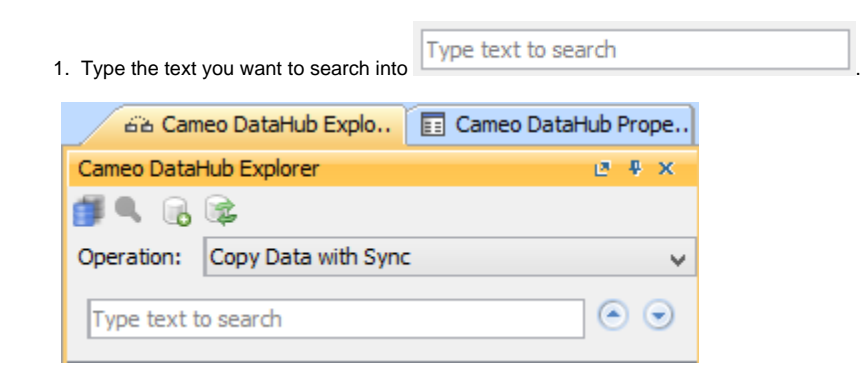

2. The results of the searching are shown in the **DataHub Explorer** tree with highlighted texts in accordance with the searching word used.

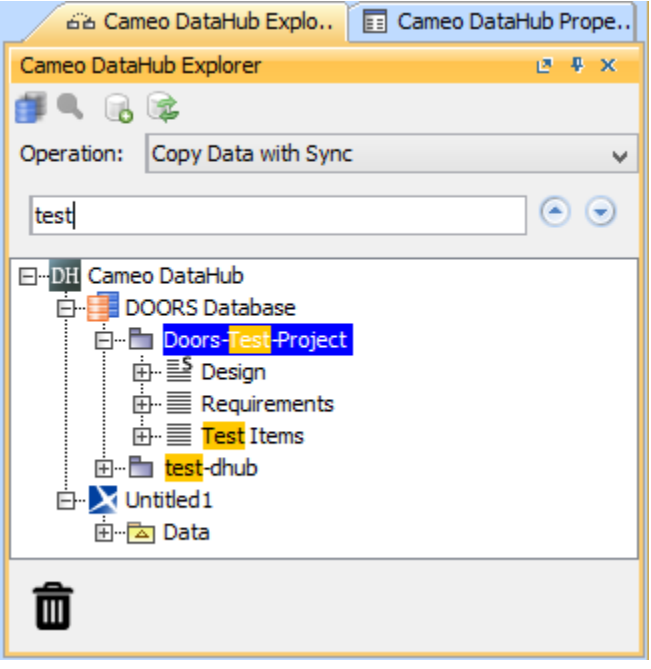